Adobe Photoshop CC 2015 Crack File Only Free Download [Updated] 2022

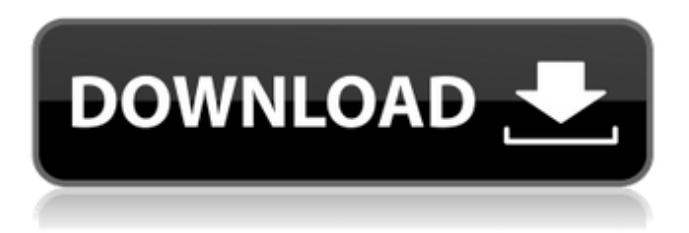

### **Adobe Photoshop CC 2015 Crack + Full Version Free Download**

\_Photoshop CS6: The definitive guide to working with this powerful program from Adobe\_ ( \*\*`www.cose.com/AdobePhotoshopCS6`\*\*) is a comprehensive guide to the steps and functions in Photoshop CS6. Photoshop's concept of palettes is different from that in other image editing programs. Palettes are panels or a series of buttons along the top of the work area to enable editing of different types of images and to create and place custom panels. As mentioned, these allow for global changes such as contrast and color. More specific panels can be placed to alter specific areas of an image. Pantone Pantone is an industry standard that provides color guides and guidelines for color professionals. It is also available as an online resource for designers who use Pantone to identify color schemes. Because it is such a recognizable system, the color tones and schemes Pantone provides can be very useful. You can even create images in Photoshop using Pantone, as shown in Figure 10-16. Pantone colors are based on the combinations of three primary colors: red, yellow, and blue. After defining these three primary colors, you can use them in conjunction with other colors to create a hue. Red, yellow, and blue are the colors used in a color wheel, and they create all other colors through mixing. You can select, apply, and edit colors from the resources you have open in Photoshop. The product and logo colors you have installed in your computer, as well as any Pantone colors you have saved, can be accessed from this panel. In addition, this panel contains a list of over 5,000 different Pantone colors to enable you to define your own color schemes. To access this panel, choose Window⇒Selector⇒Show Panels. \*\*Figure 10-16:\*\* You can use Pantone colors to colorize images. Choosing a Color You probably don't use Pantone to define a lot of colors in your designs, but it is very useful when you do. If you use Photoshop as a design tool, there are some color options you can access within Photoshop that can help you determine color schemes. A group of Photoshop panels named Color Info enables you to select and view Pantone colors, as shown in Figure 10-17. \*\*Figure 10-17: \*\* You can select Pantone colors within Photoshop. You can define Pantone

#### **Adobe Photoshop CC 2015 Crack + Activation Code Free Download**

Features similar to professional version: Shape tools Rotate, crop, straighten and color correct images Convert a single image to a range of different file types Create an image collection Adjust the intensity of colors in an image Highlight and apply color filters to your images Stitch several images into one Apply effects to an image Remove unwanted objects from an image Add text to your images Create your own fonts Remove undesired items from your images Extract, crop and even merge objects from one image into another Make sketches and drawings Create websites and web graphics Create vectors, or outline graphics Create posters and greeting cards Convert PDFs to vector graphics Create and edit comic strips Create 3D models Create a shadowbox, a jewellery box, a shoe box, a wooden box Draw and paint Create brushes, shapes and filters Use more than twenty plug-ins from the Adobe Creative Cloud Use Photoshop Actions Editing in professional version Use of Elements Organising media and projects Effects in Elements Using the Advanced Features tab Automating work Customise menus and panels Learn more about PS Elements Pro from our team of experts Adobe Photoshop CC An advanced graphics editor that offers more

features and ways to work with your images than traditional Photoshop. Adobe Photoshop CC is the best graphics editor for editing and modifying photographs, as well as creating digital designs. It can be used for a wide range of graphic designs including photo retouching, product editing, 2D and 3D animation and illustration. Like traditional Photoshop, Photoshop CC has access to a collection of powerful tools that allow you to modify and manipulate your images, but in addition to this, Photoshop CC has various layers features, a Brush Generator, a useful Layer Masks tool and a selection tool as well. You can create different types of effects such as Gaussian Blur, Lens Blur and Drop Shadow by using these tools. The Liquify filter, in addition to its flexibility, allows you to change the composition of the image, creating a perfect look for your graphic. Photoshop CC also allows you to add special effects like borders and frames to your images, create very professional compositions and reduce the size of your files. Shapes and filters a681f4349e

# **Adobe Photoshop CC 2015 Serial Number Full Torrent [Win/Mac]**

Q: How to change background on onclick of button in silverlight? I have two backgrounds(white and black), how can I change background onclick of the button? I am creating this class in silverlight, and I am binding background property with some font style. A: on click of button ---> create a class as public class Red:Button { public void OnButtonClick() { // add code here } } on xaml.cs file add the code. private void mySilverlightControl\_Click(object sender, RoutedEventArgs e) { Red myRed=new  $Red()$ ; mySilverlightControl.Background = myRed; //add code here }

/\*--------------------------------------------------------------------------------------------- \* Copyright (c) Microsoft Corporation. All

rights reserved. \* Licensed under the MIT License. See License.txt in the project root for license information. \*--------------------------------------------------------------------------------------------\*/ import { escape } from

'vs/base/common/strings'; import { URI } from 'vs/base/common/uri'; import { range } from 'vs/base/common/range'; import { Range } from 'vs/editor/common/core/range'; import { Position } from 'vs/editor/common/core/position'; import { Color } from 'vs/editor/common/core/color'; import { registerThemingParticipant } from 'vs/platform/theme/common/themeService'; import { ThemeId, registerColorScheme } from 'vs/platform/theme/common/colorRegistry'; import { registerSuggestionContribution, IExtensionPointData, IExtensionPointContribution, IExtensionPointDependencies } from

'vs/platform/extensionManagement/common/extensionManagement'; import { onUnexpectedError,

IExtensionDataEnvironmentService } from 'vs/platform/extensionHost/common/extensionHost'; import { IThemeService } from 'vs/platform/theme/common/themeService'; import { ColorSche

### **What's New In?**

Teutonic Order (Herefordshire) The Teutonic Order is a branch of the Order of Saint John of Jerusalem, existing today primarily in the Czech Republic. In the 16th century, the Teutonic Order, like other Christian fraternal orders, was active in the armies of European countries. Its Order was founded in Livonia in 1237 and the Teutonic Order was given a right to control the Polish areas. Today, the Order consists of 13,000 military and about 8,000 non-military members. In 1816, the military and nonmilitary branches in Prussia were merged into a single order. After World War II, the members of the Order were expelled from all of the occupied territories. In 1955, the Czechoslovakian branch was established, In 1992, the Czech branch became independent. In 1998, the Czech order was made part of the Czech-Polish fraternity "Saint John of Jerusalem" also known as "Smeleyn". History The Order of the Teutonic Knights was founded in 1237 by Albert von Hohenzollern (1205–1250), Burgrave of Magdeburg. Albert, who had founded the Knights Templar, was expelled from the Order in 1239 and pursued a military career. When the Order was restored in Livonia, Albert von Hohenzollern was to become Grand Master. The new Order had strict rules, including the prohibition of all political activities, the separation of religious and secular power, and equality in the treatment of both rich and poor members. In 1252, Albert of Hohenzollern founded the Order of the Hospital of Saint John of Jerusalem in Prague, and he was named the first Grand Master. The next Grand Master was Albert's son, Albert von Hohenzollern, who ruled in 1313–1353. His successor, Friedrich von Hohenzollern, was the last Grand Master of the Order, but he never took part in its activities. The Order of the Hospital of Saint John of Jerusalem was dissolved in 1436. It was reestablished in 1575 under the name "Order of Saint Lazarus". The order was authorized by Pope Gregory XIII on 25 August 1578. It was headed by a princely Grand Master with seven bishops and twenty-eight knights. In 1688, it was secularized by the Prussian King Frederick William I of Prussia, but it was reestablished as a voluntary

## **System Requirements For Adobe Photoshop CC 2015:**

Operating System: Windows XP SP2 or later. Processor: Dual-core 1.6 GHz or faster. Memory: 2 GB RAM. Graphics: DirectX 9 Compatible Graphics card. DirectX: DirectX 9 Compatible. Hard Drive: 4 GB available space. Other: A mouse and keyboard is highly recommended. Official Site: You can download the demo from here or click on the download image below. V1.2 Improvements: Bugs Fixed

Related links:

<https://mydreamfinances.com/index.php/2022/06/30/adobe-photoshop-2022-version-23-1-keygen-generator-with-key-for-pc/> <http://dponewsbd.com/?p=12622>

<https://www.distributorbangunan.com/adobe-photoshop-cc-2015-version-16-free-latest/>

<http://supreo.fr/wp-content/uploads/2022/06/birhela.pdf>

[https://workplace.vidcloud.io/social/upload/files/2022/06/ybvDhmEla3DtpKKMpMsc\\_30\\_ae552bd9d660fd46603b978ecd7bfb](https://workplace.vidcloud.io/social/upload/files/2022/06/ybvDhmEla3DtpKKMpMsc_30_ae552bd9d660fd46603b978ecd7bfb47_file.pdf) [47\\_file.pdf](https://workplace.vidcloud.io/social/upload/files/2022/06/ybvDhmEla3DtpKKMpMsc_30_ae552bd9d660fd46603b978ecd7bfb47_file.pdf)

<https://www.colorado.edu/biochemistry/system/files/webform/sarval57.pdf>

<https://yourtripboy.com/adobe-photoshop-cc-2019-version-20-install-crack-2022-new/>

<https://estrahah.com/adobe-photoshop-2020-version-21/>

<http://clubonlineusacasino.com/wp-content/uploads/2022/06/fabiedm.pdf>

<https://cineafrica.net/adobe-photoshop-2021-version-22-product-key-free-registration-code-final-2022/>

<http://www.theoldgeneralstorehwy27.com/photoshop-2022-version-23-0-license-keygen-winmac/>

<http://elsozzo.com/?p=12526>

[https://madisontaxservices.com/wp-content/uploads/2022/06/Adobe\\_Photoshop\\_2021\\_Version\\_2251.pdf](https://madisontaxservices.com/wp-content/uploads/2022/06/Adobe_Photoshop_2021_Version_2251.pdf)

[https://medeniyetlerinikincidili.com/wp-content/uploads/2022/06/Adobe\\_Photoshop\\_2022\\_Version\\_232.pdf](https://medeniyetlerinikincidili.com/wp-content/uploads/2022/06/Adobe_Photoshop_2022_Version_232.pdf)

<http://wp2-wimeta.de/adobe-photoshop-2022-version-23-1-activator-download-winmac-2022/>

<https://egypt-aquarium.com/advert/photoshop-cc-incl-product-key-free-download-x64-april-2022/>

<https://konnektion.com/advert/photoshop-2021-version-22-3-hack-patch-free/>

[https://rocky-hollows-21840.herokuapp.com/Adobe\\_Photoshop\\_CC.pdf](https://rocky-hollows-21840.herokuapp.com/Adobe_Photoshop_CC.pdf)

[https://ipayif.com/upload/files/2022/06/hq5ijYInrDslP91IXXxB\\_30\\_ae552bd9d660fd46603b978ecd7bfb47\\_file.pdf](https://ipayif.com/upload/files/2022/06/hq5ijYInrDslP91IXXxB_30_ae552bd9d660fd46603b978ecd7bfb47_file.pdf) <https://www.giuseppes.com.au/system/files/webform/Adobe-Photoshop-2021.pdf>